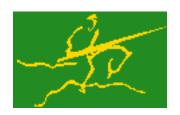

# C interfaces to GALAHAD CQP

Jari Fowkes and Nick Gould STFC Rutherford Appleton Laboratory Sat Mar 26 2022

| 1 GALAHAD C package cqp                                                                                                    | 1                                                                                                    |
|----------------------------------------------------------------------------------------------------|----------------------------------------------------------------------------------------------------|
| 1.1 Introduction                                                                                                    | . 1                                                                                                    |
| 1.1.1 Purpose                                                                                                    | . 1                                                                                                    |
| 1.1.2 Authors                                                                                                    | . 1                                                                                                    |
| 1.1.3 Originally released                                                                                                    | . 1                                                                                                    |
| 1.1.4 Terminology                                                                                                    | . 2                                                                                                    |
| 1.1.5 Method                                                                                                    | . 2                                                                                                    |
| 1.1.6 Reference                                                                                                    | . 2                                                                                                    |
| 1.1.7 Call order                                                                                                    | . 3                                                                                                    |
| 1.1.8 Unsymmetric matrix storage formats                                                                                                    | . 3                                                                                                    |
| 1.1.8.1 Dense storage format                                                                                                    | . 3                                                                                                    |
| 1.1.8.2 Sparse co-ordinate storage format                                                                                                    | . 3                                                                                                    |
| 1.1.8.3 Sparse row-wise storage format                                                                                                    | . 3                                                                                                    |
| 1.1.9 Symmetric matrix storage formats                                                                                                    | . 4                                                                                                    |
| 1.1.9.1 Dense storage format                                                                                                    | . 4                                                                                                    |
| 1.1.9.2 Sparse co-ordinate storage format                                                                                                    | . 4                                                                                                    |
| 1.1.9.3 Sparse row-wise storage format                                                                                                    | . 4                                                                                                    |
| 1.1.9.4 Diagonal storage format                                                                                                    | . 4                                                                                                    |
| 1.1.9.5 Multiples of the identity storage format                                                                                                    | . 4                                                                                                    |
| 1.1.9.6 The identity matrix format                                                                                                    | . 4                                                                                                    |
| 1.1.9.7 The zero matrix format                                                                                                    | . 4                                                                                                    |
|                                                                                                    |                                                                                                    |
| O File la dese                                                                                                    | -                                                                                                    |
| 2 File Index                                                                                                    | 5                                                                                                    |
| 2 File Index 2.1 File List                                                                                                    | -                                                                                                    |
|                                                                                                    | -                                                                                                    |
| 2.1 File List                                                                                                    | . 5<br>7                                                                                                    |
| 2.1 File List                                                                                                    | . 5<br><b>7</b><br>. 7                                                                                                    |
| 2.1 File List                                                                                                    | . 5<br><b>7</b><br>. 7<br>. 8                                                                                                    |
| 2.1 File List                                                                                                    | . 5<br>7<br>. 7<br>. 8<br>. 8                                                                                                    |
| 2.1 File List                                                                                                    | . 5<br>7<br>. 7<br>. 8<br>. 8<br>. 8                                                                                                    |
| 2.1 File List                                                                                                    | . 5<br>7<br>. 7<br>. 8<br>. 8<br>. 11<br>. 12                                                                                                    |
| 2.1 File List                                                                                                    | . 5<br>7<br>. 7<br>. 8<br>. 8<br>. 11<br>. 12<br>. 13                                                                                                    |
| 2.1 File List                                                                                                    | . 5<br>7<br>. 7<br>. 8<br>. 8<br>. 11<br>. 12<br>. 13<br>. 13                                                                                                 |
| 2.1 File List                                                                                                    | . 5<br>7<br>. 7<br>. 8<br>. 8<br>. 11<br>. 12<br>. 13<br>. 13<br>. 13                                                                                         |
| 2.1 File List                                                                                                    | . 5<br>7<br>. 7<br>. 8<br>. 8<br>. 11<br>. 12<br>. 13<br>. 13<br>. 13<br>. 14                                                                                 |
| 2.1 File List                                                                                                    | . 5<br>7<br>. 7<br>. 8<br>. 8<br>. 11<br>. 12<br>. 13<br>. 13<br>. 13<br>. 14<br>. 16                                                                         |
| 2.1 File List                                                                                                    | . 5<br>7<br>. 7<br>. 8<br>. 8<br>. 11<br>. 12<br>. 13<br>. 13<br>. 13<br>. 13<br>. 14<br>. 16<br>. 16                                                         |
| 2.1 File List                                                                                                    | . 5<br>7<br>. 7<br>. 8<br>. 8<br>. 11<br>. 12<br>. 13<br>. 13<br>. 13<br>. 13<br>. 14<br>. 16<br>. 16<br>. 18                                                 |
| 2.1 File List         3 File Documentation         3.1 galahad_cqp.h File Reference .         3.1.1 Data Structure Documentation         3.1.1.1 struct cqp_control_type .         3.1.1.2 struct cqp_time_type         3.1.1.3 struct cqp_inform_type .         3.1.2 Function Documentation         3.1.2.1 cqp_initialize()         3.1.2.2 cqp_read_specfile() .         3.1.2.3 cqp_import()         3.1.2.4 cqp_reset_control()         3.1.2.5 cqp_solve_qp()         3.1.2.6 cqp_solve_sldqp()                                                                   | . 5<br>7<br>. 7<br>. 8<br>. 8<br>. 11<br>. 12<br>. 13<br>. 13<br>. 13<br>. 13<br>. 13<br>. 14<br>. 16<br>. 16<br>. 18<br>. 21                                 |
| 2.1 File List         3 File Documentation         3.1 galahad_cqp.h File Reference .         3.1.1 Data Structure Documentation         3.1.1.1 struct cqp_control_type .         3.1.1.2 struct cqp_lime_type         3.1.1.3 struct cqp_inform_type .         3.1.2 Function Documentation         3.1.2.1 cqp_initialize() .         3.1.2.2 cqp_read_specfile()         3.1.2.3 cqp_import()         3.1.2.4 cqp_reset_control()         3.1.2.5 cqp_solve_qp()         3.1.2.6 cqp_solve_sldqp()         3.1.2.7 cqp_information()         3.1.2.8 cqp_terminate() | . 5<br>7<br>. 7<br>. 8<br>. 8<br>. 11<br>. 12<br>. 13<br>. 13<br>. 13<br>. 13<br>. 13<br>. 13<br>. 13<br>. 14<br>. 16<br>. 16<br>. 18<br>. 21<br>. 22         |
| 2.1 File List         3 File Documentation         3.1 galahad_cqp.h File Reference         3.1.1 Data Structure Documentation         3.1.1.1 struct cqp_control_type         3.1.1.2 struct cqp_time_type         3.1.1.3 struct cqp_inform_type         3.1.2 Function Documentation         3.1.2 cqp_initialize()         3.1.2.1 cqp_initialize()         3.1.2.3 cqp_import()         3.1.2.4 cqp_reset_control()         3.1.2.5 cqp_solve_qp()         3.1.2.6 cqp_solve_sldqp()         3.1.2.7 cqp_information()                                              | . 5<br>7<br>. 7<br>. 8<br>. 8<br>. 11<br>. 12<br>. 13<br>. 13<br>. 13<br>. 13<br>. 13<br>. 13<br>. 14<br>. 16<br>. 16<br>. 16<br>. 18<br>. 21<br>. 22<br>. 23 |

| 4.2 cqptf.c | 25 |
|-------------|----|
| Index       | 29 |

# **Chapter 1**

# GALAHAD C package cqp

# 1.1 Introduction

#### 1.1.1 Purpose

This package uses a primal-dual interior-point method to solve the convex quadratic programming problem

minimize 
$$q(x) = \frac{1}{2}x^THx + g^Tx + f$$

or the shifted least-distance problem

minimize 
$$\frac{1}{2} \sum_{j=1}^{n} w_j^2 (x_j - x_j^0)^2 + g^T x + f$$

subject to the general linear constraints

$$c_i^l \le a_i^T x \le c_i^u, \quad i = 1, \dots, m,$$

and the simple bound constraints

$$x_j^l \le x_j \le x_j^u, \quad j = 1, \dots, n,$$

where the *n* by *n* symmetric, positive-semi-definite matrix *H*, the vectors  $g, w, x^0, a_i, c^l, c^u, x^l, x^u$  and the scalar f are given. Any of the constraint bounds  $c_i^l, c_i^u, x_j^l$  and  $x_j^u$  may be infinite. Full advantage is taken of any zero coefficients in the matrix *H* or the matrix *A* of vectors  $a_i$ .

# 1.1.2 Authors

N. I. M. Gould and D. P. Robinson, STFC-Rutherford Appleton Laboratory, England.

C interface, additionally J. Fowkes, STFC-Rutherford Appleton Laboratory.

# 1.1.3 Originally released

November 2010, C interface September 2021.

# 1.1.4 Terminology

# 1.1.5 Method

Primal-dual interior point methods iterate towards a point that satisfies these conditions by ultimately aiming to satisfy (1a), (2a) and (3), while ensuring that (1b) and (2b) are satisfied as strict inequalities at each stage. Appropriate norms of the amounts by which (1a), (2a) and (3) fail to be satisfied are known as the primal and dual infeasibility, and the violation of complementary slackness, respectively. The fact that (1b) and (2b) are satisfied as strict inequalities gives such methods their other title, namely interior-point methods.

The method aims at each stage to reduce the overall violation of (1a), (2a) and (3), rather than reducing each of the terms individually. Given an estimate  $v = (x, c, y, y^l, y^u, z, z^l, z^u)$  of the primal-dual variables, a correction  $\Delta v = \Delta(x, c, y, y^l, y^u z, z^l, z^u)$  is obtained by solving a suitable linear system of Newton equations for the nonlinear systems (1a), (2a) and a parameterized ``residual trajectory'' perturbation of (3); residual trajectories proposed by Zhang (1994) and Zhao and Sun (1999) are possibilities. An improved estimate  $v + \alpha \Delta v$  is then used, where the step-size  $\alpha$  is chosen as close to 1.0 as possible while ensuring both that (1b) and (2b) continue to hold and that the individual components which make up the complementary slackness (3) do not deviate too significantly from their average value. The parameter that controls the perturbation of (3) is ultimately driven to zero.

The Newton equations are solved by applying the GALAHAD matrix factorization package SBLS, but there are options to factorize the matrix as a whole (the so-called "augmented system" approach), to perform a block elimination first (the "Schur-complement" approach), or to let the method itself decide which of the two previous options is more appropriate. The "Schur-complement" approach is usually to be preferred when all the weights are nonzero or when every variable is bounded (at least one side), but may be inefficient if any of the columns of A is too dense.

Optionally, the problem may be pre-processed temporarily to eliminate dependent constraints using the GALAHAD package FDC. This may improve the performance of the subsequent iteration.

#### 1.1.6 Reference

The basic algorithm is a generalisation of those of

Y. Zhang (1994), On the convergence of a class of infeasible interior-point methods for the horizontal linear complementarity problem, SIAM J. Optimization 4(1) 208-227,

and

G. Zhao and J. Sun (1999). On the rate of local convergence of high-order infeasible path-following algorithms for the  $P_*$  linear complementarity problems, Computational Optimization and Applications 14(1) 293-307,

with many enhancements described by

N. I. M. Gould, D. Orban and D. P. Robinson (2013). Trajectory-following methods for large-scale degenerate convex quadratic programming, Mathematical Programming Computation 5(2) 113-142.

#### 1.1.7 Call order

To solve a given problem, functions from the cqp package must be called in the following order:

- · cqp\_initialize provide default control parameters and set up initial data structures
- cqp\_read\_specifie (optional) override control values by reading replacement values from a file
- cqp\_import set up problem data structures and fixed values
- cqp\_reset\_control (optional) possibly change control parameters if a sequence of problems are being solved
- · solve the problem by calling one of
  - cqp\_solve\_qp solve the quadratic program
  - cqp\_solve\_sldqp solve the shifted least-distance problem
- · cqp\_information (optional) recover information about the solution and solution process
- · cqp\_terminate deallocate data structures

See Section 4.1 for examples of use.

#### 1.1.8 Unsymmetric matrix storage formats

The unsymmetric m by n constraint matrix A may be presented and stored in a variety of convenient input formats.

Both C-style (0 based) and fortran-style (1-based) indexing is allowed. Choose control.f\_indexing as false for C style and true for fortran style; the discussion below presumes C style, but add 1 to indices for the corresponding fortran version.

Wrappers will automatically convert between 0-based (C) and 1-based (fortran) array indexing, so may be used transparently from C. This conversion involves both time and memory overheads that may be avoided by supplying data that is already stored using 1-based indexing.

#### 1.1.8.1 Dense storage format

The matrix A is stored as a compact dense matrix by rows, that is, the values of the entries of each row in turn are stored in order within an appropriate real one-dimensional array. In this case, component n \* i + j of the storage array A\_val will hold the value  $A_{ij}$  for  $0 \le i \le m - 1$ ,  $0 \le j \le n - 1$ .

#### 1.1.8.2 Sparse co-ordinate storage format

Only the nonzero entries of the matrices are stored. For the *l*-th entry,  $0 \le l \le ne-1$ , of *A*, its row index i, column index j and value  $A_{ij}$ ,  $0 \le i \le m-1$ ,  $0 \le j \le n-1$ , are stored as the *l*-th components of the integer arrays A\_row and A\_col and real array A\_val, respectively, while the number of nonzeros is recorded as A\_ne = ne.

#### 1.1.8.3 Sparse row-wise storage format

Again only the nonzero entries are stored, but this time they are ordered so that those in row i appear directly before those in row i+1. For the i-th row of A the i-th component of the integer array A\_ptr holds the position of the first entry in this row, while A\_ptr(m) holds the total number of entries plus one. The column indices j,  $0 \le j \le n - 1$ , and values  $A_{ij}$  of the nonzero entries in the i-th row are stored in components I = A\_ptr(i), ..., A\_ptr(i+1)-1,  $0 \le i \le m - 1$ , of the integer array A\_col, and real array A\_val, respectively. For sparse matrices, this scheme almost always requires less storage than its predecessor.

#### 1.1.9 Symmetric matrix storage formats

Likewise, the symmetric n by n objective Hessian matrix H may be presented and stored in a variety of formats. But crucially symmetry is exploited by only storing values from the lower triangular part (i.e, those entries that lie on or below the leading diagonal).

#### 1.1.9.1 Dense storage format

The matrix H is stored as a compact dense matrix by rows, that is, the values of the entries of each row in turn are stored in order within an appropriate real one-dimensional array. Since H is symmetric, only the lower triangular part (that is the part  $h_{ij}$  for  $0 \le j \le i \le n-1$ ) need be held. In this case the lower triangle should be stored by rows, that is component i \* i/2 + j of the storage array H\_val will hold the value  $h_{ij}$  (and, by symmetry,  $h_{ji}$ ) for  $0 \le j \le i \le n-1$ .

#### 1.1.9.2 Sparse co-ordinate storage format

Only the nonzero entries of the matrices are stored. For the *l*-th entry,  $0 \le l \le ne-1$ , of *H*, its row index i, column index j and value  $h_{ij}$ ,  $0 \le j \le i \le n-1$ , are stored as the *l*-th components of the integer arrays H\_row and H\_col and real array H\_val, respectively, while the number of nonzeros is recorded as H\_ne = ne. Note that only the entries in the lower triangle should be stored.

#### 1.1.9.3 Sparse row-wise storage format

Again only the nonzero entries are stored, but this time they are ordered so that those in row i appear directly before those in row i+1. For the i-th row of H the i-th component of the integer array H\_ptr holds the position of the first entry in this row, while H\_ptr(n) holds the total number of entries plus one. The column indices j,  $0 \le j \le i$ , and values  $h_{ij}$  of the entries in the i-th row are stored in components I = H\_ptr(i), ..., H\_ptr(i+1)-1 of the integer array H\_col, and real array H\_val, respectively. Note that as before only the entries in the lower triangle should be stored. For sparse matrices, this scheme almost always requires less storage than its predecessor.

#### 1.1.9.4 Diagonal storage format

If *H* is diagonal (i.e.,  $H_{ij} = 0$  for all  $0 \le i \ne j \le n-1$ ) only the diagonals entries  $H_{ii}$ ,  $0 \le i \le n-1$  need be stored, and the first n components of the array H\_val may be used for the purpose.

#### 1.1.9.5 Multiples of the identity storage format

If *H* is a multiple of the identity matrix, (i.e.,  $H = \alpha I$  where *I* is the n by n identity matrix and  $\alpha$  is a scalar), it suffices to store  $\alpha$  as the first component of H\_val.

#### 1.1.9.6 The identity matrix format

If H is the identity matrix, no values need be stored.

#### 1.1.9.7 The zero matrix format

The same is true if H is the zero matrix.

# Chapter 2

# **File Index**

# 2.1 File List

Here is a list of all files with brief descriptions:

| galahad_cqp.h |  | 7 |
|---------------|--|---|
|---------------|--|---|

# **Chapter 3**

# **File Documentation**

# 3.1 galahad\_cqp.h File Reference

```
#include <stdbool.h>
#include "galahad_precision.h"
#include "galahad_fdc.h"
#include "galahad_sbls.h"
#include "galahad_fit.h"
#include "galahad_roots.h"
#include "galahad_cro.h"
#include "galahad_cro.h"
```

# **Data Structures**

- struct cqp\_control\_type
- struct cqp\_time\_type
- struct cqp\_inform\_type

### **Functions**

- void cqp\_initialize (void \*\*data, struct cqp\_control\_type \*control, int \*status)
- void cqp\_read\_specfile (struct cqp\_control\_type \*control, const char specfile[])
- void cqp\_import (struct cqp\_control\_type \*control, void \*\*data, int \*status, int n, int m, const char H\_type[], int H\_ne, const int H\_row[], const int H\_col[], const int H\_ptr[], const char A\_type[], int A\_ne, const int A\_row[], const int A\_col[], const int A\_ptr[])
- void cqp\_reset\_control (struct cqp\_control\_type \*control, void \*\*data, int \*status)
- void cqp\_solve\_qp (void \*\*data, int \*status, int n, int m, int h\_ne, const real\_wp\_ H\_val[], const real\_wp\_ g[], const real\_wp\_ f, int a\_ne, const real\_wp\_ A\_val[], const real\_wp\_ c\_l[], const real\_wp\_ c\_u[], const real\_wp\_ x\_l[], const real\_wp\_ x\_l[], const real\_wp\_ x[], real\_wp\_ c[], real\_wp\_ c[], real\_wp\_ z[], int x\_stat[], int c\_stat[])
- void cqp\_solve\_sldqp (void \*\*data, int \*status, int n, int m, const real\_wp\_w[], const real\_wp\_ x0[], const real\_wp\_g[], const real\_wp\_ f, int a\_ne, const real\_wp\_ A\_val[], const real\_wp\_ c\_l[], const real\_wp\_ c\_e
   u[], const real\_wp\_ x\_l[], const real\_wp\_ x\_u[], real\_wp\_ x[], real\_wp\_ c[], real\_wp\_ y[], real\_wp\_ z[], int x\_stat[], int c\_stat[])
- void cqp\_information (void \*\*data, struct cqp\_inform\_type \*inform, int \*status)
- void cqp\_terminate (void \*\*data, struct cqp\_control\_type \*control, struct cqp\_inform\_type \*inform)

# 3.1.1 Data Structure Documentation

# 3.1.1.1 struct cqp\_control\_type

control derived type as a C struct

#### Examples

cqpt.c, and cqptf.c.

| bool | f_indexing      | use C or Fortran sparse matrix indexing                                                                                                    |
|------|-----------------|----------------------------------------------------------------------------------------------------|
| int  | error           | error and warning diagnostics occur on stream error                                                                                                    |
| int  | out             | general output occurs on stream out                                                                                                    |
| int  | print_level     | the level of output required is specified by print_level                                                                                                    |
|      |                 | $ullet\leq$ 0 gives no output,                                                                                                    |
|      |                 | <ul> <li>= 1 gives a one-line summary for every<br/>iteration,</li> </ul>                                                                                                    |
|      |                 | <ul> <li>= 2 gives a summary of the inner iteration<br/>for each iteration,</li> </ul>                                                                                                    |
|      |                 | <ul> <li>         3 gives increasingly verbose<br/>(debugging) output     </li> </ul>                                                                                                    |
| int  | start_print     | any printing will start on this iteration                                                                                                    |
| int  | stop_print      | any printing will stop on this iteration                                                                                                    |
| int  | maxit           | at most maxit inner iterations are allowed                                                                                                    |
| int  | infeas_max      | the number of iterations for which the overall<br>infeasibility of the problem is not reduced by at<br>least a factor .reduce_infeas before the problem<br>is flagged as infeasible (see reduce_infeas) |
| int  | muzero_fixed    | the initial value of the barrier parameter will not be changed for the first muzero_fixed iterations                                                                                                    |
| int  | restore_problem | indicate whether and how much of the input<br>problem should be restored on output. Possible<br>values are                                                                                              |
|      |                 | 0 nothing restored                                                                                                    |
|      |                 | <ul> <li>1 scalar and vector parameters</li> </ul>                                                                                                    |
|      |                 | 2 all parameters                                                                                                    |

| int      | indicator_type    | specifies the type of indicator function used.<br>Possible values are                                                                                                    |
|----------|-------------------|----------------------------------------------------------------------------------------------------|
|          |                   | <ul> <li>1 primal indicator: a constraint is active if<br/>and only if the distance to its nearest<br/>bound ≤ .indicator_p_tol</li> <li>2 primal-dual indicator: a constraint is<br/>active if and only if the distance to its<br/>nearest bound ≤ .indicator_tol_pd * size<br/>of corresponding multiplier</li> </ul> |
|          |                   | <ul> <li>3 primal-dual indicator: a constraint is<br/>active if and only if the distance to its<br/>nearest bound ≤ .indicator_tol_tapia *<br/>distance to same bound at previous<br/>iteration</li> </ul>                                                                                                    |
| int      | arc               | which residual trajectory should be used to aim<br>from the current iterate to the solution. Possible<br>values are                                                                                                    |
|          |                   | <ul> <li>1 the Zhang linear residual trajectory</li> </ul>                                                                                                    |
|          |                   | <ul> <li>2 the Zhao-Sun quadratic residual<br/>trajectory</li> </ul>                                                                                                    |
|          |                   | <ul> <li>3 the Zhang arc ultimately switching to the<br/>Zhao-Sun residual trajectory</li> </ul>                                                                                                    |
|          |                   | <ul> <li>4 the mixed linear-quadratic residual<br/>trajectory</li> </ul>                                                                                                    |
|          |                   | <ul> <li>5 the Zhang arc ultimately switching to the<br/>mixed linear-quadratic residual trajectory</li> </ul>                                                                                                    |
| int      | series_order      | the order of (Taylor/Puiseux) series to fit to the path data                                                                                                    |
| int      | sif_file_device   | specifies the unit number to write generated SIF file describing the current problem                                                                                                    |
| int      | qplib_file_device | specifies the unit number to write generated QPLIB file describing the current problem                                                                                                    |
| real_wp_ | infinity          | any bound larger than infinity in modulus will be regarded as infinite                                                                                                    |
| real_wp_ | stop_abs_p        | the required absolute and relative accuracies for the primal infeasibility                                                                                                    |
| real_wp_ | stop_rel_p        | see stop_abs_p                                                                                                    |
| real_wp_ | stop_abs_d        | the required absolute and relative accuracies for the dual infeasibility                                                                                                    |
| real_wp_ | stop_rel_d        | see stop_abs_d                                                                                                    |
| real_wp_ | stop_abs_c        | the required absolute and relative accuracies for the complementarity                                                                                                    |
| real_wp_ | stop_rel_c        | see stop_abs_c                                                                                                    |
| real_wp_ | perturb_h         | .perturb_h will be added to the Hessian                                                                                                    |
| real_wp_ | prfeas            | initial primal variables will not be closer than .prfeas from their bounds                                                                                                    |

| real_wp_ | dufeas                       | initial dual variables will not be closer than<br>.dufeas from their bounds                                                                                                    |
|----------|------------------------------|----------------------------------------------------------------------------------------------------|
| real_wp_ | muzero                       | the initial value of the barrier parameter. If<br>muzero is not positive, it will be reset to an<br>appropriate value                                                                              |
| real_wp_ | tau                          | the weight attached to primal-dual infeasibility<br>compared to complementa when assessing step<br>acceptance                                                                                      |
| real_wp_ | gamma_c                      | individual complementarities will not be allowed<br>to be smaller than gamma_c times the average<br>value                                                                                          |
| real_wp_ | gamma_f                      | the average complementarity will not be allowed<br>to be smaller than gamma_f times the<br>primal/dual infeasibility                                                                               |
| real_wp_ | reduce_infeas                | if the overall infeasibility of the problem is not<br>reduced by at least a factor .reduce_infeas over<br>.infeas_max iterations, the problem is flagged as<br>infeasible (see infeas_max)         |
| real_wp_ | obj_unbounded                | if the objective function value is smaller than<br>obj_unbounded, it will be flagged as unbounded<br>from below.                                                                                   |
| real_wp_ | potential_unbounded          | if W=0 and the potential function value is<br>smaller than .potential_unbounded * number of<br>one-sided bounds, the analytic center will be<br>flagged as unbounded                               |
| real_wp_ | identical_bounds_tol         | any pair of constraint bounds $(c_l, c_u)$ or $(x_l, x_u)$ that are closer than .identical_bounds_tol will be reset to the average of their values                                                 |
| real_wp_ | mu_lunge                     | start terminal extrapolation when mu reaches mu_lunge                                                                                                    |
| real_wp_ | indicator_tol_p              | if .indicator_type = 1, a constraint/bound will be deemed to be active if and only if the distance to its nearest bound $\leq$ .indicator_p_tol                                                    |
| real_wp_ | indicator_tol_pd             | if .indicator_type = 2, a constraint/bound will be<br>deemed to be active if and only if the distance to<br>its nearest bound $\leq$ .indicator_tol_pd * size of<br>corresponding multiplier       |
| real_wp_ | indicator_tol_tapia          | if .indicator_type = 3, a constraint/bound will be deemed to be active if and only if the distance to its nearest bound $\leq$ .indicator_tol_tapia * distance to same bound at previous iteration |
| real_wp_ | cpu_time_limit               | the maximum CPU time allowed (-ve means infinite)                                                                                                    |
| real_wp_ | clock_time_limit             | the maximum elapsed clock time allowed (-ve means infinite)                                                                                                    |
| bool     | remove_dependencies          | the equality constraints will be preprocessed to remove any linear dependencies if true                                                                                                    |
| bool     | treat_zero_bounds_as_general | any problem bound with the value zero will be treated as if it were a general value if true                                                                                                    |
| bool     | treat_separable_as_general   | if .just_feasible is true, the algorithm will stop as<br>soon as a feasible point is found. Otherwise, the<br>optimal solution to the problem will be found                                        |

| L. I                      | ivet feesible                 | if the standard large second is the second                                                                                                    |
|---------------------------|-------------------------------|----------------------------------------------------------------------------------------------------|
| bool                      | just_feasible                 | if .treat_separable_as_general, is true, any<br>separability in the problem structure will be<br>ignored                                                               |
| bool                      | getdua                        | if .getdua, is true, advanced initial values are obtained for the dual variables                                                                                       |
| bool                      | puiseux                       | decide between Puiseux and Taylor series approximations to the arc                                                                                                    |
| bool                      | every_order                   | try every order of series up to series_order?                                                                                                    |
| bool                      | feasol                        | if .feasol is true, the final solution obtained will<br>be perturbed so that variables close to their<br>bounds are moved onto these bounds                            |
| bool                      | balance_initial_complentarity | if .balance_initial_complentarity is true, the initial complemetarity is required to be balanced                                                                       |
| bool                      | crossover                     | if .crossover is true, cross over the solution to<br>one defined by linearly-independent constraints<br>if possible                                                    |
| bool                      | space_critical                | if .space_critical true, every effort will be made<br>to use as little space as possible. This may<br>result in longer computation time                                |
| bool                      | deallocate_error_fatal        | if .deallocate_error_fatal is true, any<br>array/pointer deallocation error will terminate<br>execution. Otherwise, computation will continue                          |
| bool                      | generate_sif_file             | if .generate_sif_file is .true. if a SIF file<br>describing the current problem is to be<br>generated                                                                  |
| bool                      | generate_qplib_file           | if .generate_qplib_file is .true. if a QPLIB file<br>describing the current problem is to be<br>generated                                                              |
| char                      | sif_file_name[31]             | name of generated SIF file containing input problem                                                                                                    |
| char                      | qplib_file_name[31]           | name of generated QPLIB file containing input problem                                                                                                    |
| char                      | prefix[31]                    | all output lines will be prefixed by<br>.prefix(2:LEN(TRIM(.prefix))-1) where .prefix<br>contains the required string enclosed in quotes,<br>e.g. "string" or 'string' |
| struct fdc_control_type   | fdc_control                   | control parameters for FDC                                                                                                    |
| struct sbls_control_type  | sbls_control                  | control parameters for SBLS                                                                                                    |
| struct fit_control_type   | fit_control                   | control parameters for FIT                                                                                                    |
| struct roots_control_type | roots_control                 | control parameters for ROOTS                                                                                                    |
| struct cro_control_type   | cro_control                   | control parameters for CRO                                                                                                    |

# 3.1.1.2 struct cqp\_time\_type

time derived type as a C struct

| real_wp_ | total      | the total CPU time spent in the package      |
|----------|------------|----------------------------------------------|
| real_wp_ | preprocess | the CPU time spent preprocessing the problem |

| real_wp_ | find_dependent       | the CPU time spent detecting linear dependencies                            |
|----------|----------------------|-----------------------------------------------------------------------------|
| real_wp_ | analyse              | the CPU time spent analysing the required matrices prior to factorization   |
| real_wp_ | factorize            | the CPU time spent factorizing the required matrices                        |
| real_wp_ | solve                | the CPU time spent computing the search direction                           |
| real_wp_ | clock_total          | the total clock time spent in the package                                   |
| real_wp_ | clock_preprocess     | the clock time spent preprocessing the problem                              |
| real_wp_ | clock_find_dependent | the clock time spent detecting linear dependencies                          |
| real_wp_ | clock_analyse        | the clock time spent analysing the required matrices prior to factorization |
| real_wp_ | clock_factorize      | the clock time spent factorizing the required matrices                      |
| real_wp_ | clock_solve          | the clock time spent computing the search direction                         |

# 3.1.1.3 struct cqp\_inform\_type

inform derived type as a C struct

Examples

cqpt.c, and cqptf.c.

| int      | status                       | return status. See CQP_solve for details                                                               |
|----------|------------------------------|----------------------------------------------------------------------------------------------------|
| int      | alloc_status                 | the status of the last attempted                                                                       |
|          |                              | allocation/deallocation                                                                                |
| char     | bad_alloc[81]                | the name of the array for which an                                                                     |
|          |                              | allocation/deallocation error ocurred                                                                  |
| int      | iter                         | the total number of iterations required                                                                |
| int      | factorization_status         | the return status from the factorization                                                               |
| long int | factorization_integer        | the total integer workspace required for the factorization                                             |
| long int | factorization_real           | the total real workspace required for the factorization                                                |
| int      | nfacts                       | the total number of factorizations performed                                                           |
| int      | nbacts                       | the total number of "wasted" function evaluations during the linesearch                                |
| int      | threads                      | the number of threads used                                                                             |
| real_wp_ | obj                          | the value of the objective function at the best<br>estimate of the solution determined by<br>CQP_solve |
| real_wp_ | primal_infeasibility         | the value of the primal infeasibility                                                                  |
| real_wp_ | dual_infeasibility           | the value of the dual infeasibility                                                                    |
| real_wp_ | complementary_slackness      | the value of the complementary slackness                                                               |
| real_wp_ | init_primal_infeasibility    | these values at the initial point (needed bg GALAHAD_CCQP)                                             |
| real_wp_ | init_dual_infeasibility      | see init_primal_infeasibility                                                                          |
| real_wp_ | init_complementary_slackness | see init_primal_infeasibility                                                                          |
| real_wp_ | potential                    | the value of the logarithmic potential function sum -log(distance to constraint boundary)              |

| real_wp_                 | non_negligible_pivot | the smallest pivot which was not judged to be zero when detecting linear dependent constraints                                         |
|--------------------------|----------------------|----------------------------------------------------------------------------------------------------|
| bool                     | feasible             | is the returned "solution" feasible?                                                                                                   |
| int                      | checkpointsIter[16]  | checkpoints(i) records the iteration at which the criticality measures first fall below $10^{-i}$ , i = 1,, 16 (-1 means not achieved) |
| real_wp_                 | checkpointsTime[16]  | see checkpointsIter                                                                                                    |
| struct cqp_time_type     | time                 | timings (see above)                                                                                                    |
| struct fdc_inform_type   | fdc_inform           | inform parameters for FDC                                                                                                    |
| struct sbls_inform_type  | sbls_inform          | inform parameters for SBLS                                                                                                    |
| struct fit_inform_type   | fit_inform           | return information from FIT                                                                                                    |
| struct roots_inform_type | roots_inform         | return information from ROOTS                                                                                                    |
| struct cro_inform_type   | cro_inform           | inform parameters for CRO                                                                                                    |
| struct rpd_inform_type   | rpd_inform           | inform parameters for RPD                                                                                                    |

# 3.1.2 Function Documentation

# 3.1.2.1 cqp\_initialize()

```
void cqp_initialize (
            void ** data,
            struct cqp_control_type * control,
            int * status )
```

#### Set default control values and initialize private data

#### Parameters

| in,out | data    | holds private internal data                                                                                     |
|--------|---------|----------------------------------------------------------------------------------------------------|
| out    | control | is a struct containing control information (see cqp_control_type)                                               |
| out    | status  | is a scalar variable of type int, that gives the exit status from the package. Possible values are (currently): |
|        |         | 0. The import was succesful.                                                                                    |

# Examples

cqpt.c, and cqptf.c.

### 3.1.2.2 cqp\_read\_specfile()

```
void cqp_read_specfile (
```

```
struct cqp_control_type * control,
const char specfile[] )
```

Read the content of a specification file, and assign values associated with given keywords to the corresponding control parameters. By default, the spcification file will be named RUNCQP.SPC and lie in the current directory. Refer to Table 2.1 in the fortran documentation provided in \$GALAHAD/doc/cqp.pdf for a list of keywords that may be set.

#### Parameters

| in,ou | t <i>control</i> | is a struct containing control information (see cqp_control_type)   |
|-------|------------------|---------------------------------------------------------------------|
| in    | specfile         | is a character string containing the name of the specification file |

#### 3.1.2.3 cqp\_import()

```
void cqp_import (
             struct cqp_control_type * control,
             void ** data,
             int * status,
             int n,
             int m,
             const char H_type[],
             int H_ne,
             const int H_row[],
             const int H_col[],
             const int H_ptr[],
             const char A_type[],
             int A_ne,
             const int A_row[],
             const int A_col[],
             const int A_ptr[] )
```

Import problem data into internal storage prior to solution.

| in     | control | is a struct whose members provide control paramters for the remaining prcedures (see |
|--------|---------|--------------------------------------------------------------------------------------|
|        |         | cqp_control_type)                                                                    |
| in,out | data    | holds private internal data                                                          |

| in,out | status | is a scalar variable of type int, that gives the exit status from the package. Possible values are:                                                                                                    |
|--------|--------|----------------------------------------------------------------------------------------------------|
|        |        | 0. The import was succesful                                                                                                    |
|        |        | <ul> <li>-1. An allocation error occurred. A message indicating the offending array is<br/>written on unit control.error, and the returned allocation status and a string<br/>containing the name of the offending array are held in inform.alloc_status and<br/>inform.bad_alloc respectively.</li> </ul>                   |
|        |        | <ul> <li>-2. A deallocation error occurred. A message indicating the offending array is<br/>written on unit control.error and the returned allocation status and a string<br/>containing the name of the offending array are held in inform.alloc_status and<br/>inform.bad_alloc respectively.</li> </ul>                   |
|        |        | <ul> <li>-3. The restrictions n &gt; 0 or m &gt; 0 or requirement that a type contains its relevant string 'dense', 'coordinate', 'sparse_by_rows', 'diagonal', 'scaled_identity', 'identity', 'zero' or 'none' has been violated.</li> </ul>                                                                                |
|        |        | -23. An entry from the strict upper triangle of $H$ has been specified.                                                                                                    |
| in     | n      | is a scalar variable of type int, that holds the number of variables.                                                                                                    |
| in     | т      | is a scalar variable of type int, that holds the number of general linear constraints.                                                                                                    |
| in     | H_type | is a one-dimensional array of type char that specifies the symmetric storage scheme used for the Hessian, $H$ . It should be one of 'coordinate', 'sparse_by_rows', 'dense', 'diagonal', 'scaled_identity', 'identity', 'zero' or 'none', the latter pair if $H = 0$ ; lower or upper case variants are allowed.             |
| in     | H_ne   | is a scalar variable of type int, that holds the number of entries in the lower triangular part of $H$ in the sparse co-ordinate storage scheme. It need not be set for any of the other schemes.                                                                                                    |
| in     | H_row  | is a one-dimensional array of size H_ne and type int, that holds the row indices of the lower triangular part of $H$ in the sparse co-ordinate storage scheme. It need not be set for any of the other three schemes, and in this case can be NULL.                                                                          |
| in     | H_col  | is a one-dimensional array of size H_ne and type int, that holds the column indices of the lower triangular part of $H$ in either the sparse co-ordinate, or the sparse row-wise storage scheme. It need not be set when the dense, diagonal or (scaled) identity storage schemes are used, and in this case can be NULL.    |
| in     | H_ptr  | is a one-dimensional array of size $n+1$ and type int, that holds the starting position of<br>each row of the lower triangular part of $H$ , as well as the total number of entries plus<br>one, in the sparse row-wise storage scheme. It need not be set when the other<br>schemes are used, and in this case can be NULL. |
| in     | A_type | is a one-dimensional array of type char that specifies the unsymmetric storage scheme used for the constraint Jacobian, $A$ . It should be one of 'coordinate', 'sparse_by_rows' or 'dense; lower or upper case variants are allowed.                                                                                        |
| in     | A_ne   | is a scalar variable of type int, that holds the number of entries in $A$ in the sparse co-ordinate storage scheme. It need not be set for any of the other schemes.                                                                                                    |
| in     | A_row  | is a one-dimensional array of size A_ne and type int, that holds the row indices of $A$ in the sparse co-ordinate storage scheme. It need not be set for any of the other schemes, and in this case can be NULL.                                                                                                    |
| in     | A_col  | is a one-dimensional array of size A_ne and type int, that holds the column indices of $A$ in either the sparse co-ordinate, or the sparse row-wise storage scheme. It need not be set when the dense or diagonal storage schemes are used, and in this case can be NULL.                                                    |

#### Parameters

| in | A_ptr | is a one-dimensional array of size n+1 and type int, that holds the starting position of  |
|----|-------|-------------------------------------------------------------------------------------------|
|    |       | each row of $A$ , as well as the total number of entries plus one, in the sparse row-wise |
|    |       | storage scheme. It need not be set when the other schemes are used, and in this case      |
|    |       | can be NULL.                                                                              |

#### Examples

cqpt.c, and cqptf.c.

#### 3.1.2.4 cqp\_reset\_control()

```
void cqp_reset_control (
    struct cqp_control_type * control,
    void ** data,
    int * status )
```

Reset control parameters after import if required.

#### Parameters

| in     | control | is a struct whose members provide control paramters for the remaining prcedures (see cqp_control_type)                                                     |
|--------|---------|----------------------------------------------------------------------------------------------------|
| in,out | data    | holds private internal data                                                                                                    |
| in,out | status  | <ul><li>is a scalar variable of type int, that gives the exit status from the package. Possible values are:</li><li>0. The import was succesful.</li></ul> |

# 3.1.2.5 cqp\_solve\_qp()

```
void cqp_solve_qp (
    void ** data,
    int * status,
    int n,
    int m,
    int h_ne,
    const real_wp_ H_val[],
    const real_wp_ g[],
    const real_wp_ f,
    int a_ne,
    const real_wp_ A_val[],
    const real_wp_ c_l[],
    const real_wp_ c_u[],
    const real_wp_ x_l[],
```

```
const real_wp_ x_u[],
real_wp_ x[],
real_wp_ c[],
real_wp_ y[],
real_wp_ z[],
int x_stat[],
int c_stat[] )
```

Solve the quadratic program when the Hessian  ${\cal H}$  is available.

| in,out | data   | holds private internal data                                                                                                    |
|--------|--------|----------------------------------------------------------------------------------------------------|
| in,out | status | is a scalar variable of type int, that gives the entry and exit status from the package.<br>Possible exit are:                                                                                                    |
|        |        | 0. The run was succesful.                                                                                                    |
|        |        | <ul> <li>-1. An allocation error occurred. A message indicating the offending array is<br/>written on unit control.error, and the returned allocation status and a string<br/>containing the name of the offending array are held in inform.alloc_status and<br/>inform.bad_alloc respectively.</li> </ul> |
|        |        | <ul> <li>-2. A deallocation error occurred. A message indicating the offending array is<br/>written on unit control.error and the returned allocation status and a string<br/>containing the name of the offending array are held in inform.alloc_status and<br/>inform.bad_alloc respectively.</li> </ul> |
|        |        | <ul> <li>-3. The restrictions n &gt; 0 and m &gt; 0 or requirement that a type contains its<br/>relevant string 'dense', 'coordinate', 'sparse_by_rows', 'diagonal', 'scaled_identity',<br/>'identity', 'zero' or 'none' has been violated.</li> </ul>                                                     |
|        |        | <ul> <li>-5. The simple-bound constraints are inconsistent.</li> </ul>                                                                                                    |
|        |        | <ul> <li>-7. The constraints appear to have no feasible point.</li> </ul>                                                                                                    |
|        |        | <ul> <li>-9. The analysis phase of the factorization failed; the return status from the<br/>factorization package is given in the component inform.factor_status</li> </ul>                                                                                                    |
|        |        | <ul> <li>-10. The factorization failed; the return status from the factorization package is<br/>given in the component inform.factor_status.</li> </ul>                                                                                                    |
|        |        | <ul> <li>-11. The solution of a set of linear equations using factors from the factorization<br/>package failed; the return status from the factorization package is given in the<br/>component inform.factor_status.</li> </ul>                                                                           |
|        |        | <ul> <li>-16. The problem is so ill-conditioned that further progress is impossible.</li> </ul>                                                                                                    |
|        |        | <ul> <li>-17. The step is too small to make further impact.</li> </ul>                                                                                                    |
|        |        | <ul> <li>-18. Too many iterations have been performed. This may happen if control.maxit<br/>is too small, but may also be symptomatic of a badly scaled problem.</li> </ul>                                                                                                    |
|        |        | <ul> <li>-19. The CPU time limit has been reached. This may happen if<br/>control.cpu_time_limit is too small, but may also be symptomatic of a badly scaled<br/>problem.</li> </ul>                                                                                                    |
|        |        | -23. An entry from the strict upper triangle of $H$ has been specified.                                                                                                    |
| in     | n      | is a scalar variable of type int, that holds the number of variables                                                                                                    |
| in     | т      | is a scalar variable of type int, that holds the number of general linear constraints.                                                                                                    |
| in     | h_ne   | is a scalar variable of type int, that holds the number of entries in the lower triangular part of the Hessian matrix $H$ .                                                                                                    |

#### Parameters

| in     | H_val                                                                                                    | is a one-dimensional array of size h_ne and type double, that holds the values of the entries of the lower triangular part of the Hessian matrix $H$ in any of the available storage schemes.                                                                                              |  |
|--------|----------------------------------------------------------------------------------------------------|----------------------------------------------------------------------------------------------------|--|
| in     | g                                                                                                    | is a one-dimensional array of size n and type double, that holds the linear term $g$ of the objective function. The j-th component of g, j = 0,, n-1, contains $g_j$ .                                                                                                    |  |
| in     | f                                                                                                    | is a scalar of type double, that holds the constant term $f$ of the objective function.                                                                                                    |  |
| in     | a_ne                                                                                                    | is a scalar variable of type int, that holds the number of entries in the constraint Jacobia matrix $A$ .                                                                                                    |  |
| in     | A_val                                                                                                    | is a one-dimensional array of size a_ne and type double, that holds the values of the entries of the constraint Jacobian matrix $A$ in any of the available storage schemes.                                                                                                    |  |
| in     | c_1                                                                                                    | is a one-dimensional array of size m and type double, that holds the lower bounds $c^l$ on the constraints $Ax$ . The i-th component of c_l, i = 0,, m-1, contains $c_i^l$ .                                                                                                    |  |
| in     | c_u                                                                                                    | is a one-dimensional array of size m and type double, that holds the upper bounds $c^l$ the constraints $Ax$ . The i-th component of c_u, i = 0,, m-1, contains $c^u_i$ .                                                                                                    |  |
| in     | x_1                                                                                                    | is a one-dimensional array of size n and type double, that holds the lower bounds $x^l$ of the variables $x$ . The j-th component of x_l, j = 0,, n-1, contains $x_j^l$ .                                                                                                    |  |
| in     | x_u                                                                                                    | is a one-dimensional array of size n and type double, that holds the upper bounds $x^l$ on the variables $x$ . The j-th component of x_u, j = 0,, n-1, contains $x_j^l$ .                                                                                                    |  |
| in,out | X                                                                                                    | is a one-dimensional array of size n and type double, that holds the values $x$ of the optimization variables. The j-th component of x, j = 0,, n-1, contains $x_j$ .                                                                                                    |  |
| out    | с                                                                                                    | is a one-dimensional array of size m and type double, that holds the residual $c(x)$ . The i-th component of c, j = 0,, n-1, contains $c_j(x)$ .                                                                                                    |  |
| in,out | у                                                                                                    | is a one-dimensional array of size n and type double, that holds the values $y$ of the Lagrange multipliers for the general linear constraints. The j-th component of y, j = 0,, n-1, contains $y_j$ .                                                                                     |  |
| in,out | Z                                                                                                    | is a one-dimensional array of size n and type double, that holds the values $z$ of the dual variables. The j-th component of z, j = 0,, n-1, contains $z_j$ .                                                                                                    |  |
| out    | x_stat                                                                                                    | is a one-dimensional array of size n and type int, that gives the optimal status of the problem variables. If x_stat(j) is negative, the variable $x_j$ most likely lies on its lower bound, if it is positive, it lies on its upper bound, and if it is zero, it lies between its bounds. |  |
| out    | $c\_stat$ is a one-dimensional array of size m and type int, that gives the optimal status of t<br>general linear constraints. If $c\_stat(i)$ is negative, the constraint value $a_i^T x$ most lik<br>lies on its lower bound, if it is positive, it lies on its upper bound, and if it is zero, it<br>between its bounds. |                                                                                                    |  |

# Examples

cqpt.c, and cqptf.c.

# 3.1.2.6 cqp\_solve\_sldqp()

```
void cqp_solve_sldqp (
    void ** data,
    int * status,
    int n,
```

```
int m,
const real_wp_ w[],
const real_wp_ x0[],
const real_wp_ g[],
const real_wp_ f,
int a_ne,
const real_wp_ A_val[],
const real_wp_ c_l[],
const real_wp_ c_u[],
const real_wp_ x_l[],
const real_wp_ x_u[],
real_wp_ x[],
real_wp_ c[],
real_wp_ y[],
real_wp_ z[],
int x_stat[],
int c_stat[] )
```

#### Solve the shifted least-distance quadratic program

| in,out |
|--------|
|--------|

| in,out | status | is a scalar variable of type int, that gives the entry and exit status from the package.<br>Possible exit are:                                                                                                    |
|--------|--------|----------------------------------------------------------------------------------------------------|
|        |        | 0. The run was succesful                                                                                                    |
|        |        | <ul> <li>-1. An allocation error occurred. A message indicating the offending array is<br/>written on unit control.error, and the returned allocation status and a string<br/>containing the name of the offending array are held in inform.alloc_status and<br/>inform.bad_alloc respectively.</li> </ul> |
|        |        | <ul> <li>-2. A deallocation error occurred. A message indicating the offending array is<br/>written on unit control.error and the returned allocation status and a string<br/>containing the name of the offending array are held in inform.alloc_status and<br/>inform.bad_alloc respectively.</li> </ul> |
|        |        | <ul> <li>-3. The restrictions n &gt; 0 and m &gt; 0 or requirement that a type contains its<br/>relevant string 'dense', 'coordinate', 'sparse_by_rows', 'diagonal', 'scaled_identity',<br/>'identity', 'zero' or 'none' has been violated.</li> </ul>                                                     |
|        |        | <ul> <li>-5. The simple-bound constraints are inconsistent.</li> </ul>                                                                                                    |
|        |        | <ul> <li>-7. The constraints appear to have no feasible point.</li> </ul>                                                                                                    |
|        |        | <ul> <li>-9. The analysis phase of the factorization failed; the return status from the<br/>factorization package is given in the component inform.factor_status</li> </ul>                                                                                                    |
|        |        | <ul> <li>-10. The factorization failed; the return status from the factorization package is<br/>given in the component inform.factor_status.</li> </ul>                                                                                                    |
|        |        | <ul> <li>-11. The solution of a set of linear equations using factors from the factorization<br/>package failed; the return status from the factorization package is given in the<br/>component inform.factor_status.</li> </ul>                                                                           |
|        |        | <ul> <li>-16. The problem is so ill-conditioned that further progress is impossible.</li> </ul>                                                                                                    |
|        |        | <ul> <li>-17. The step is too small to make further impact.</li> </ul>                                                                                                    |
|        |        | <ul> <li>-18. Too many iterations have been performed. This may happen if control.maxit<br/>is too small, but may also be symptomatic of a badly scaled problem.</li> </ul>                                                                                                    |
|        |        | <ul> <li>-19. The CPU time limit has been reached. This may happen if<br/>control.cpu_time_limit is too small, but may also be symptomatic of a badly scaled<br/>problem.</li> </ul>                                                                                                    |
| in     | n      | is a scalar variable of type int, that holds the number of variables                                                                                                    |
| in     | m      | is a scalar variable of type int, that holds the number of general linear constraints.                                                                                                    |
| in     | w      | is a one-dimensional array of size n and type double, that holds the values of the weights $w$ .                                                                                                    |
| in     | хO     | is a one-dimensional array of size n and type double, that holds the values of the shifts $x^0$ .                                                                                                    |
| in     | g      | is a one-dimensional array of size n and type double, that holds the linear term $g$ of the objective function. The j-th component of g, j = 0,, n-1, contains $g_j$ .                                                                                                    |
| in     | f      | is a scalar of type double, that holds the constant term $f$ of the objective function.                                                                                                    |
| in     | a_ne   | is a scalar variable of type int, that holds the number of entries in the constraint Jacobian matrix $A$ .                                                                                                    |
| in     | A_val  | is a one-dimensional array of size a_ne and type double, that holds the values of the entries of the constraint Jacobian matrix $A$ in any of the available storage schemes.                                                                                                    |
| in     | c_1    | is a one-dimensional array of size m and type double, that holds the lower bounds $c^l$ on the constraints $Ax$ . The i-th component of c_l, i = 0,, m-1, contains $c_i^l$ .                                                                                                    |
|        |        |                                                                                                    |

### Parameters

| in     | c_u    | is a one-dimensional array of size m and type double, that holds the upper bounds $c^l$ on the constraints $Ax$ . The i-th component of c_u, i = 0,, m-1, contains $c_i^u$ .                                                                                                    |
|--------|--------|----------------------------------------------------------------------------------------------------|
| in     | x_1    | is a one-dimensional array of size n and type double, that holds the lower bounds $x^l$ on the variables $x$ . The j-th component of x_l, j = 0,, n-1, contains $x_j^l$ .                                                                                                    |
| in     | x_u    | is a one-dimensional array of size n and type double, that holds the upper bounds $x^l$ on the variables $x$ . The j-th component of x_u, j = 0,, n-1, contains $x_j^l$ .                                                                                                    |
| in,out | x      | is a one-dimensional array of size n and type double, that holds the values $x$ of the optimization variables. The j-th component of x, j = 0,, n-1, contains $x_j$ .                                                                                                    |
| out    | С      | is a one-dimensional array of size m and type double, that holds the residual $c(x)$ . The i-th component of c, i = 0,, m-1, contains $c_i(x)$ .                                                                                                    |
| in,out | у      | is a one-dimensional array of size n and type double, that holds the values $y$ of the Lagrange multipliers for the general linear constraints. The j-th component of y, i = 0,, m-1, contains $y_i$ .                                                                                                    |
| in,out | Z      | is a one-dimensional array of size n and type double, that holds the values $z$ of the dual variables. The j-th component of z, j = 0,, n-1, contains $z_j$ .                                                                                                    |
| out    | x_stat | is a one-dimensional array of size n and type int, that gives the optimal status of the problem variables. If x_stat(j) is negative, the variable $x_j$ most likely lies on its lower bound, if it is positive, it lies on its upper bound, and if it is zero, it lies between its bounds.                      |
| out    | c_stat | is a one-dimensional array of size m and type int, that gives the optimal status of the general linear constraints. If c_stat(i) is negative, the constraint value $a_i^T x$ most likely lies on its lower bound, if it is positive, it lies on its upper bound, and if it is zero, it lies between its bounds. |

# Examples

cqpt.c, and cqptf.c.

# 3.1.2.7 cqp\_information()

```
void cqp_information (
            void ** data,
            struct cqp_inform_type * inform,
            int * status )
```

# Provides output information

| in,out | data   | holds private internal data                                                                                     |
|--------|--------|----------------------------------------------------------------------------------------------------|
| out    | inform | is a struct containing output information (see cqp_inform_type)                                                 |
| out    | status | is a scalar variable of type int, that gives the exit status from the package. Possible values are (currently): |
|        |        | 0. The values were recorded succesfully                                                                         |

Examples

cqpt.c, and cqptf.c.

# 3.1.2.8 cqp\_terminate()

# Deallocate all internal private storage

#### Parameters

| in,out | data    | holds private internal data                                       |
|--------|---------|-------------------------------------------------------------------|
| out    | control | is a struct containing control information (see cqp_control_type) |
| out    | inform  | is a struct containing output information (see cqp_inform_type)   |

# Examples

cqpt.c, and cqptf.c.

# **Chapter 4**

# **Example Documentation**

# 4.1 cqpt.c

This is an example of how to use the package to solve a quadratic program. A variety of supported Hessian and constraint matrix storage formats are shown.

Notice that C-style indexing is used, and that this is flaggeed by setting control.f\_indexing to false.

```
/* cqpt.c */ 
/* Full test for the CQP C interface using C sparse matrix indexing */
#include <stdio.h>
#include <math.h>
#include "galahad_cqp.h"
int main(void) {
       // Derived types
       void *data;
        struct cqp_control_type control;
        struct cqp_inform_type inform;
        // Set problem data
        int n = 3; // dimension
int m = 2; // number of general constraints
int H_ne = 3; // Hesssian elements
       int H_ne = 3; // Hesssian elements
int H_nrow[] = \{0, 1, 2\}; // row indices, NB lower triangle
int H_ncol[] = \{0, 1, 2\}; // column indices, NB lower triangle
int H_nptr[] = \{0, 1, 2, 3\}; // row pointers
double H_nval[] = \{1.0, 1.0, 1.0\}; // values
double g[] = \{0.0, 2.0, 0.0\}; // linear term in the objective
double f = 1.0; // constant term in the objective
int A_ne = 4; // Jacobian elements
int A_nval = \{0, 0, 1, 1\}; // row indices
       int A_ne = 4; // Jacobian elements
int A_row[] = {0, 0, 1, 1}; // row indices
int A_col[] = {0, 1, 1, 2}; // column indices
int A_ptr[] = {0, 2, 4}; // row pointers
double A_val[] = {2.0, 1.0, 1.0, 1.0 }; // values
double c_l[] = {1.0, 2.0}; // constraint lower bound
double c_u[] = {2.0, 2.0}; // constraint upper bound
double c_u[] = {2.0, 2.0}; // constraint upper bound
        double x_1[] = {-1.0, - INFINITY, - INFINITY}; // variable lower bound
        double x_u[] = \{1.0, INFINITY, 2.0\}; // variable upper bound
        // Set output storage
        double c[m]; // constraint values
int x_stat[n]; // variable status
int c_stat[m]; // constraint status
        char st;
        int status;
        printf(" C sparse matrix indexing\n\n");
printf(" basic tests of qp storage formats\n\n");
        for( int d=1; d <= 7; d++) {</pre>
                // Initialize CQP
cqp_initialize( &data, &control, &status );
                // Set user-defined control options
                control.f_indexing = false; // C sparse matrix indexing
                // Start from 0
                double x[] = {0.0,0.0,0.0};
double y[] = {0.0,0.0};
double z[] = {0.0,0.0,0.0};
                switch(d) {
```

```
case 1: // sparse co-ordinate storage
   st = 'C';
                cqp_import( &control, &data, &status, n, m,
               "coordinate", H_ne, H_row, H_col, NULL,

"coordinate", A_ne, A_row, A_col, NULL);

cqp_solve_qp( &data, &status, n, m, H_ne, H_val, g, f,

A_ne, A_val, c_l, c_u, x_l, x_u, x, c, y, z,
                                   x_stat, c_stat );
          break;
printf(" case %1i break\n",d);
           case 2: // sparse by rows
    st = 'R';
                cqp_import( &control, &data, &status, n, m,
    "sparse_by_rows", H_ne, NULL, H_col, H_ptr,
    "sparse_by_rows", A_ne, NULL, A_col, A_ptr );
                cqp_solve_qp( &data, &status, n, m, H_ne, H_val, g, f,
                                  A_ne, A_val, c_1, c_u, x_1, x_u, x, c, y, z, x_stat, c_stat );
               break;
           case 3: // dense
                st = 'D';
                st = 'D';
int H_dense_ne = 6; // number of elements of H
int A_dense_ne = 6; // number of elements of A
double H_dense[] = {1.0, 0.0, 1.0, 0.0, 0.0, 1.0};
double A_dense[] = {2.0, 1.0, 0.0, 0.0, 1.0, 1.0};
                cqp_import( &control, &data, &status, n, m,
                                "dense", H_ne, NULL, NULL, NULL,
"dense", A_ne, NULL, NULL, NULL );
                cqp_solve_qp(&data, &status, n, m, H_dense_ne, H_dense, g, f,
                                  A_dense_ne, A_dense, c_l, c_u, x_l, x_u,
                                   x, c, y, z, x_stat, c_stat );
               break;
           case 4: // diagonal
   st = 'L';
                A_ne, A_val, c_l, c_u, x_l, x_u, x, c, y, z,
                                   x_stat, c_stat );
          break;
case 5: // scaled identity
  st = 'S';
                cqp_import( &control, &data, &status, n, m,
                                 "scaled_identity", H_ne, NULL, NULL, NULL,
"sparse_by_rows", A_ne, NULL, A_col, A_ptr );
                cqp_solve_qp( &data, &status, n, m, H_ne, H_val, g, f,
                                  A_ne, A_val, c_l, c_u, x_l, x_u, x, c, y, z,
                                   x_stat, c_stat );
               break:
          case 6: // identity
   st = 'I';
                cqp_import( &control, &data, &status, n, m,
                                 "identity", H_ne, NULL, NULL, NULL,
"sparse_by_rows", A_ne, NULL, A_col, A_ptr );
                cqp_solve_q( & data, & status, n, m, H_ne, H_val, g, f,
A_ne, A_val, c_l, c_u, x_l, x_u, x, c, y, z,
                                   x_stat, c_stat );
               break;
          case 7: // zero
    st = 'Z';
                cqp_import( &control, &data, &status, n, m,
"zero", H_ne, NULL, NULL, NULL,
                "sparse_by_rows", A_ne, NULL, A_col, A_ptr );
cqp_solve_qp( &data, &status, n, m, H_ne, H_val, g, f,
                                   A_ne, A_val, c_l, c_u, x_l, x_u, x, c, y, z,
                                   x_stat, c_stat );
                break:
          }
     cqp_information( &data, &inform, &status );
     if(inform.status == 0) {
          printf("%c:%6i iterations. Optimal objective value = %5.2f status = %1i\n",
                    st, inform.iter, inform.obj, inform.status);
     }else{
         printf("%c: CQP_solve exit status = %li\n", st, inform.status);
     //printf("x: ");
     //for( int i = 0; i < n; i++) printf("%f ", x[i]);
//printf("\n");</pre>
     //printf("gradient: ");
     //for( int i = 0; i < n; i++) printf("%f ", g[i]);
//printf("\n");</pre>
     // Delete internal workspace
     cqp_terminate( &data, &control, &inform );
// test shifted least-distance interface
for( int d=1; d <= 1; d++) {</pre>
```

```
// Initialize CQP
     cqp_initialize( &data, &control, &status );
     // Set user-defined control options
     control.f_indexing = false; // C sparse matrix indexing
     // Start from 0
    double x[] = {0.0,0.0,0.0};
double y[] = {0.0,0.0};
double z[] = {0.0,0.0,0.0};
     // Set shifted least-distance data
    double w[] = {1.0,1.0,1.0};
double x_0[] = {0.0,0.0,0.0};
     switch(d) {
          case 1: // sparse co-ordinate storage
               st = 'W';
               cqp_import( &control, &data, &status, n, m,
               "shifted_least_distance", H_ne, NULL, NULL, NULL,
"coordinate", A_ne, A_row, A_col, NULL);
cqp_solve_sldqp(&data, &status, n, m, w, x_0, g, f,
A_ne, A_val, c_l, c_u, x_l, x_u, x, c, y, z,
                                     x_stat, c_stat );
               break;
          }
     cqp_information( &data, &inform, &status );
     if (inform.status == 0) {
         printf("%c:%6i iterations. Optimal objective value = %5.2f status = %1i\n",
                  st, inform.iter, inform.obj, inform.status);
     }else{
         printf("%c: CQP_solve exit status = %li\n", st, inform.status);
     //printf("x: ");
     //for( int i = 0; i < n; i++) printf("%f ", x[i]);
//printf("\n");</pre>
     //printf("gradient: ");
     //for( int i = 0; i < n; i++) printf("%f ", g[i]);
//printf("\n");</pre>
     // Delete internal workspace
     cqp_terminate( &data, &control, &inform );
}
```

# 4.2 cqptf.c

}

This is the same example, but now fortran-style indexing is used.

```
/* cqptf.c */
/* Full test for the CQP C interface using Fortran sparse matrix indexing */
#include <stdio.h>
#include <math.h>
#include "galahad_cqp.h"
int main (void) {
      // Derived types
      void *data;
      struct cqp_control_type control;
      struct cqp_inform_type inform;
      // Set problem data
      int n = 3; // dimension
      int m = 2; // number of general constraints
      int H_ne = 3; // Hesssian elements
      int H_row[] = {1, 2, 3 }; // row indices, NB lower triangle
int H_col[] = {1, 2, 3}; // column indices, NB lower triangle
     int H_row[] = \{1, 2, 3\}; // row indices, NB lower triangle
int H_cool[] = \{1, 2, 3\}; // column indices, NB lower triangle
int H_ptr[] = \{1, 2, 3, 4\}; // row pointers
double H_val[] = \{1.0, 1.0, 1.0\}; // values
double g[] = \{0.0, 2.0, 0.0\}; // linear term in the objective
double f = 1.0; // constant term in the objective
int A_ne = 4; // Jacobian elements
int A_row[] = (1, 1, 2, 2); // row indices
      int A_row[] = {1, 1, 2, 2}; // row indices
int A_col[] = {1, 2, 2, 3}; // column indices
int A_ptr[] = {1, 3, 5}; // row pointers
double A_val[] = {2.0, 1.0, 1.0, 1.0 }; // values
      double C_u[] = {2.0, 2.0}, // constraint upper sound
double x_l[] = {-1.0, - INFINITY, - INFINITY}; // variable lower bound
double x_u[] = {1.0, INFINITY, 2.0}; // variable upper bound
      // Set output storage
      double c[m]; // constraint values
      int x_stat[n]; // variable status
int c_stat[m]; // constraint status
      char st;
      int status:
      printf(" Fortran sparse matrix indexing\n\n");
      printf(" basic tests of qp storage formats\n\n");
```

```
for( int d=1; d <= 7; d++) {</pre>
     // Initialize CQP
     cqp_initialize( &data, &control, &status );
     // Set user-defined control options
     control.f_indexing = true; // Fortran sparse matrix indexing
     // Start from 0
     double x[] = {0.0,0.0,0.0};
     double y[] = \{0.0, 0.0\};
     double z[] = \{0.0, 0.0, 0.0\};
     switch(d) {
          case 1: // sparse co-ordinate storage
               st = 'C';
                cqp_import( &control, &data, &status, n, m,
                               "coordinate", H_ne, H_row, H_col, NULL,
"coordinate", A_ne, A_row, A_col, NULL);
                x_stat, c_stat );
                break;
          printf(" case %li break\n",d);
           case 2: // sparse by rows
                st = 'R';
                cqp_import( &control, &data, &status, n, m,
    "sparse_by_rows", H_ne, NULL, H_col, H_ptr,
    "sparse_by_rows", A_ne, NULL, A_col, A_ptr );
                cqp_solve_qp(&data, &status, n, m, H_ne, H_val, g, f,
                                  A_ne, A_val, c_l, c_u, x_l, x_u, x, c, y, z,
                                  x_stat, c_stat );
               break;
          case 3: // dense
st = 'D';
                int H_dense_ne = 6; // number of elements of H
int A_dense_ne = 6; // number of elements of A
               Int a_uense_ne = (1, 0, 0.0, 1.0, 0.0, 0.0, 1.0);
double A_dense[] = {1.0, 0.0, 1.0, 0.0, 0.0, 1.0};
double A_dense[] = {2.0, 1.0, 0.0, 0.0, 1.0, 1.0};
cqp_import( &control, &data, &status, n, m,
            "dense", H_ne, NULL, NULL, NULL,
            "dense", A_ne, NULL, NULL, NULL);
                cqp_solve_qp( &data, &status, n, m, H_dense_ne, H_dense, g, f,
                                  A_dense_ne, A_dense, c_l, c_u, x_l, x_u,
                                   x, c, y, z, x_stat, c_stat );
               break:
          case 4: // diagonal
   st = 'L';
                cqp_import( &control, &data, &status, n, m,
"diagonal", H_ne, NULL, NULL, NULL,
                                "sparse_by_rows", A_ne, NULL, A_col, A_ptr );
                cqp_solve_qp( &data, &status, n, m, H_ne, H_val, g, f,
A_ne, A_val, c_l, c_u, x_l, x_u, x, c, y, z,
                                   x stat, c stat );
               break;
           case 5: // scaled identity
   st = 'S';
               cqp_import( &control, &data, &status, n, m,
            "scaled_identity", H_ne, NULL, NULL, NULL,
            "sparse_by_rows", A_ne, NULL, A_col, A_ptr );
cqp_solve_qp( &data, &status, n, m, H_ne, H_val, g, f,
                                  A_ne, A_val, c_l, c_u, x_l, x_u, x, c, y, z,
                                  x_stat, c_stat );
               break;
          case 6: // identity
   st = 'I';
                cqp_import( &control, &data, &status, n, m,
                                "identity", H_ne, NULL, NULL, NULL,
"sparse_by_rows", A_ne, NULL, A_col, A_ptr );
                cqp_solve_qp( &data, &status, n, m, H_ne, H_val, g, f,
                                  A_ne, A_val, c_l, c_u, x_l, x_u, x, c, y, z,
x_stat, c_stat );
               break;
           case 7: // zero
                st = 'Z';
                cqp_import( &control, &data, &status, n, m,
                                 "zero", H_ne, NULL, NULL, NULL,
                "sparse_by_rows", A_ne, NULL, A_col, A_ptr );
cqp_solve_qp( &data, &status, n, m, H_ne, H_val, g, f,
                                  A_ne, A_val, c_l, c_u, x_l, x_u, x, c, y, z,
                                   x_stat, c_stat );
               break;
          }
     cqp_information( &data, &inform, &status );
     if(inform.status == 0){
          printf("%c:%6i iterations. Optimal objective value = %5.2f status = %1i\n",
                    st, inform.iter, inform.obj, inform.status);
     }else{
         printf("%c: CQP_solve exit status = %li\n", st, inform.status);
     //printf("x: ");
```

}

```
//for( int i = 0; i < n; i++) printf("%f ", x[i]);</pre>
     //printf("\n");
     //printf("gradient: ");
    //for( int i = 0; i < n; i++) printf("%f ", g[i]);
//printf("\n");</pre>
     // Delete internal workspace
    cqp_terminate( &data, &control, &inform );
// test shifted least-distance interface
for( int d=1; d <= 1; d++) {
    // Initialize CQP</pre>
    cqp_initialize( &data, &control, &status );
// Set user-defined control options
    control.f_indexing = true; // Fortran sparse matrix indexing
     // Start from 0
    double x[] = {0.0,0.0,0.0};
double y[] = {0.0,0.0};
double z[] = {0.0,0.0,0.0};
    // Set shifted least-distance data
    double w[] = \{1.0, 1.0, 1.0\};
    double x_0[] = \{0.0, 0.0, 0.0\};
    switch(d) {
         case 1: // sparse co-ordinate storage
    st = 'W';
              cqp_import( &control, &data, &status, n, m,
                             "shifted_least_distance", H_ne, NULL, NULL, NULL,
              "coordinate", A_ne, A_row, A_col, NULL );
cqp_solve_sldqp( &data, &status, n, m, w, x_0, g, f,
                                   A_ne, A_val, c_l, c_u, x_l, x_u, x, c, y, z,
                                    x_stat, c_stat );
              break:
         }
     cqp_information( &data, &inform, &status );
     if(inform.status == 0){
    printf("%c:%6i iterations. Optimal objective value = %5.2f status = %li\n",
        st, inform.iter, inform.obj, inform.status);
     }else{
         printf("%c: CQP_solve exit status = %li\n", st, inform.status);
     //printf("x: ");
     //for( int i = 0; i < n; i++) printf("%f ", x[i]);
//printf("\n");</pre>
     //printf("gradient: ");
     //pint("\n");
//printf("\n");
     // Delete internal workspace
    cqp_terminate( &data, &control, &inform );
```

# Index

cqp\_control\_type, 8 cqp\_import galahad\_cqp.h, 14 cqp\_inform\_type, 12 cqp\_information galahad\_cqp.h, 21 cqp\_initialize galahad\_cqp.h, 13 cqp\_read\_specfile galahad\_cqp.h, 13 cqp\_reset\_control galahad\_cqp.h, 16 cqp\_solve\_qp galahad\_cqp.h, 16 cqp\_solve\_sldqp galahad\_cqp.h, 18 cqp\_terminate galahad\_cqp.h, 22 cqp\_time\_type, 11 galahad\_cqp.h, 7 cqp\_import, 14 cqp\_information, 21 cqp\_initialize, 13 cqp\_read\_specfile, 13 cqp\_reset\_control, 16 cqp\_solve\_qp, 16 cqp\_solve\_sldqp, 18 cqp\_terminate, 22